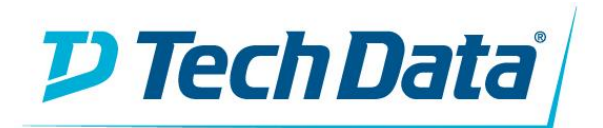

# **D&LLEMC Getting Started Guide**

# *Welcome to the Team!*

### **Introduction**

Congratulations on your recent Dell EMC authorization. We look forward to working together to help you establish a Dell EMC practice with Tech Data. Please take a look at the important information below to get started.

### **Next Steps**

- $\Box$  Intro to the Tech Data team and resources
- □ [Dell EMC Partner Portal](https://partner.dell.com/en-us/partner/partner.htm) access (see Partner Admin quide below)
- [Dell EMC MyQuotes](https://www.emc.com/auth/partner/quotingregistration.htm) access (EMC config/quote)
- □ [Shop.TechData.com](https://shop.techdata.com/) access [\(Click Here](https://shop.techdata.com/EcIdsPasswords#customer) for help)
- [Dell Online Solutions Configurator](https://shop.techdata.com/sso/idp/refid/?paramNames=PartnerSpId¶mValues=DellOSCPortal) access (Dell config/quote)
- Review the [TD-Dell EMC Sale Engagement Flow](#page-0-0)
- Review TD-Dell EMC Program Offerings (below)
- $\Box$  Complete Training (below)

# **Dell EMC Program Overview**

### [Dell EMC Partner Program Guide](https://partnerdirect.dell.com/sites/channel/en-us/documents/partner_program_overview.pdf)

- Dell EMC FY2018 [US Benefits & Requirements](https://www.emc.com/auth/rcoll/partnerprograminfo/dell-emc-partner-program-rb-na-zone1.pdf)
- [Dell EMC MDF Program](https://www.emc.com/auth/rcoll/partnerprograminfo/fy18-dell-emc-solution-provider-mdf-program.pdf)
- [Dell EMC Demo Program](https://www.emc.com/auth/rcoll/partnerprograminfo/emc-bpp-demo-program.pdf)
- [Dell EMC Registration Program](https://partnerdirect.dell.com/sites/channel/en_us/purchasing-tools/pages/dealregistration.aspx)

## **TD-Dell EMC Program Offerings**

- Dell EMC 101 Webinars Recommended [\(Click Here](mailto:James.MacDonald@techdata.com?subject=Tech%20Data%20-%20Dell%20EMC%20101%20-%20Webinar%20Request) to request info)
- Deal Registration Assistance (Reg Form Below)
- Ongoing Webinar Series [\(Click Here](mailto:James.MacDonald@techdata.com?subject=Tech%20Data%20-%20Dell%20EMC%20-%20Ongoing%20Webinars%20Info%20Request) to request info)

## **Dell EMC Training Requirements**

1 Portfolio Competency, which includes;

- at least 2 Sales resources with "Data Center" [Sales Credential\\*](https://education.emc.com/contenthttps:/education.emc.com/content/emc/en-us/home/bpa_homepage/data-center.html?p=Solution%20Provider&r=Sales&a=Partner)
- at least 2 Tech resources with "Data Center" [SE Credential\\*](https://education.emc.com/content/emc/en-us/home/bpa_homepage/data-center.html?p=Solution%20Provider&r=System%20Engineer%20-%20Technical&a=Partner)
- at least 1 Marketing resource with [Marketing Credential](https://education.emc.com/content/emc/en-us/home/bpa_homepage/marketing-institute.html?p=Solution%20Provider&a=Partner)

\*Must be within same ISG or CSG product category

## **Dell EMC Optional Recommended Training**

- Additional ISG or CSG Credentials to support rebate attainment
- [Dell EMC Solutions](https://education.emc.com/content/emc/en-us/home/bpa_homepage/solutions.html?p=Solution%20Provider&r=Sales&a=Partner%20) Sales Credential
	- o Option 1: Sales: IT Transformation Credential 2017
	- o Option 2: Sales: Digital Transformation Credential 2017
- [Dell EMC Solutions Technical Credential](https://education.emc.com/content/emc/en-us/home/bpa_homepage/solutions.html?p=Solution%20Provider&r=System%20Engineer%20-%20Technical&a=Partner%20)
	- o Option 1: SE: IT Transformation Credential 2017
	- o Option 2: SE: Digital Transformation Credential 2017

### **Additional Documents**

- <span id="page-0-0"></span>[TD DellEMC Onboarding Tool](https://manufacturerstores.techdata.com/docs/default-source/default-document-library/td-dellemc-onboarding-toolb6df7f0aa9e16fb3a0f2ff0000b77398.pdf?sfvrsn=0)
- [Deal Registration Form](https://manufacturerstores.techdata.com/docs/default-source/default-document-library/dellemc-deal-reg-form.xlsx?sfvrsn=0)
- [Partner Portal Admin Guide](https://manufacturerstores.techdata.com/docs/default-source/default-document-library/partner-portal-admin-guide96d77f0aa9e16fb3a0f2ff0000b77398.docx?sfvrsn=0)

# **Tech Data Contacts**

### [www.TechData.com/Dell](https://shop.techdata.com/vendorpartners/dell)

#### **Dell EMC Sales Team:**

Storage, Servers, Networking, Backup/Recovery, etc. [DellEMC@TechData.com](mailto:DellEMC@TechData.com) 800-237-8931 x66110

- Option 1 for Sales
- Option 2 for Engineers

#### **Dell EMC Orders Team:**

Orders, Tracking, S/Ns, etc. [DellEMCOrders@TechData.com](mailto:DellEMCOrders@TechData.com) 800-237-8931 x66110

#### **Dell EMC Renewals Team:**

Support Contracts, Renewals, Tech Refresh, etc. [DellEMCRenewals@techdata.com](mailto:DellEMCRenewals@techdata.com) 800-237-8931 x66110 option 3

### **Dell Client Sales Team:**

Laptops, Desktops, Peripherals, etc. [DellClient@TechData.com](mailto:DellClient@TechData.com) 800-237-8931 x71610

# **Dell EMC Links**

- [Partner Portal](http://www.dellemc.com/partner)
- [Partner Program](https://partner.dell.com/en-us/partner/auth/partner-programs/partner-programs.htm)
- [Partner Academy](https://education.emc.com/content/emc/en-us/home/bpa_homepage.html)
- [Enablement Centers](https://www.emc.com/auth/rpage/enablement-centers.htm)
- [Standard Price List](https://channel.dell.com/spl/products)
- [Virtual Rack](https://esgvr.dell.com/)
- [Product Positioning Guide](https://esgvr.dell.com/ppg/index.htm)
- [Dell EMC Campaign Center](https://partner.dell.com/en-us/partner/auth/marketing-tools/campaigns.htm)

# **Partner Support**

Americas: 877-898-6225

[Go](http://emc.force.com/createPSCcase) t[o emc.force.com/createPSCcase](http://emc.force.com/createPSCcase) to create a Dell EMC Support Case for:

- Contract Management
- Channel System Support
- Partner Program Support
- Education Services
- Partner Online Support
- **And more!!!**

To check Partner Attainment (Revenue & Credentials), contact: [DELLEMC\\_Partner\\_program\\_support\\_NA](mailto:DELLEMC_Partner_program_support_NA@dell.com) [@dell.com](mailto:DELLEMC_Partner_program_support_NA@dell.com)

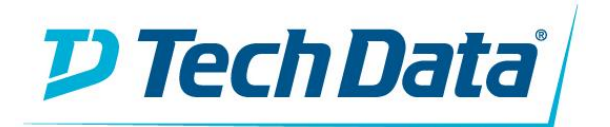

# **TS-Dell EMC Sale Engagement Flow**

**Ownership Legend**

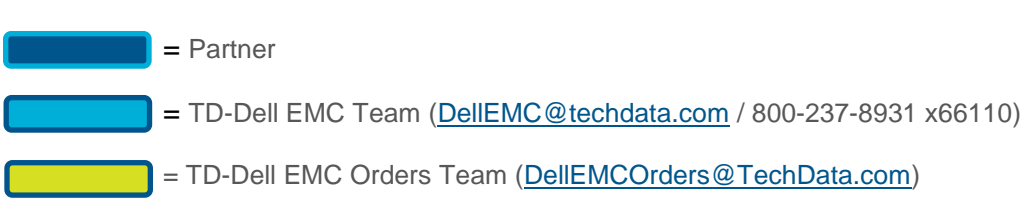

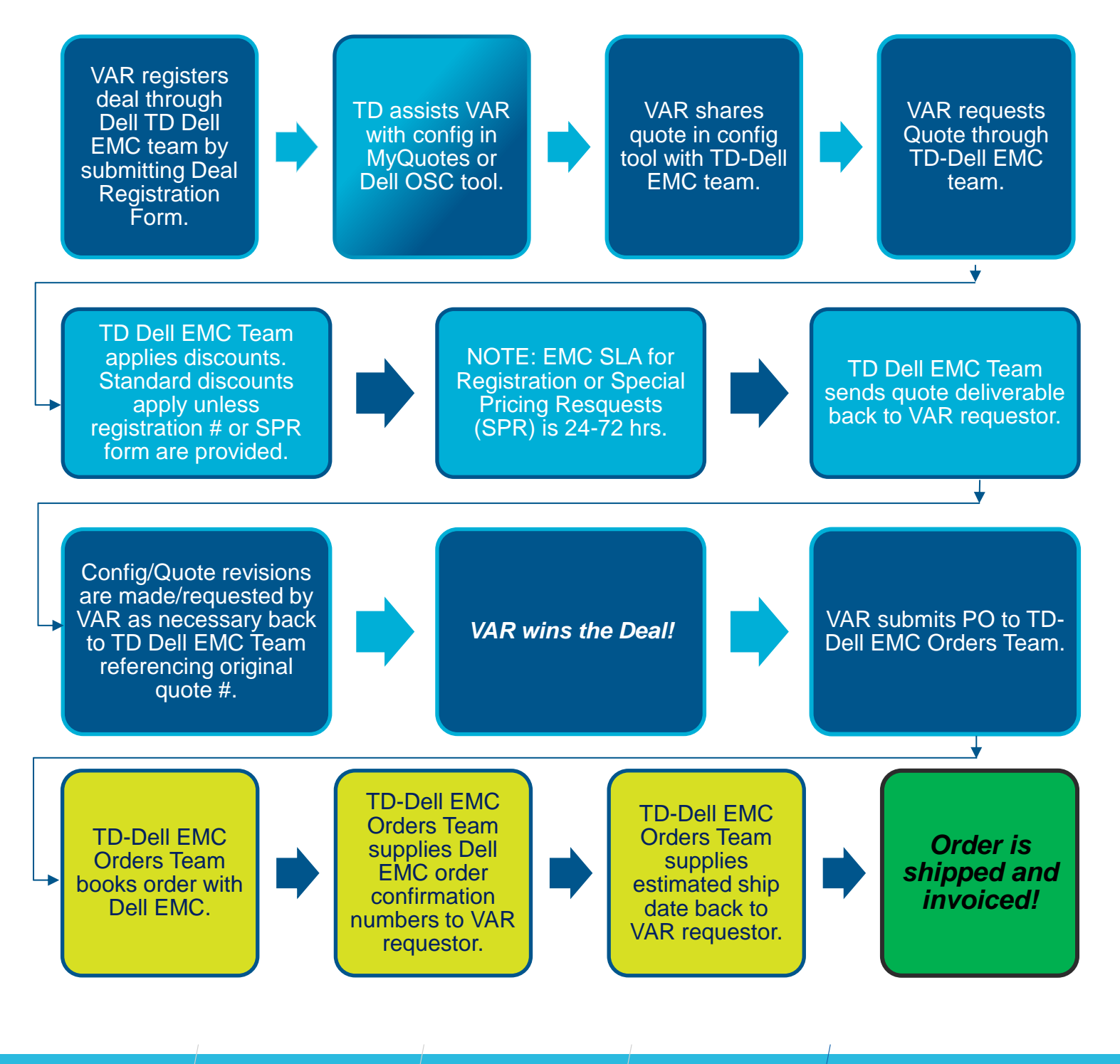

techdata.com